# MDL<sup>®</sup> Report Manager

MDL Report Manager is an easy-to-configure reporting tool that uses MDL<sup>®</sup> ISIS chemical structure searching and live structure reporting to integrate and extract data from multiple databases into preformatted reports.

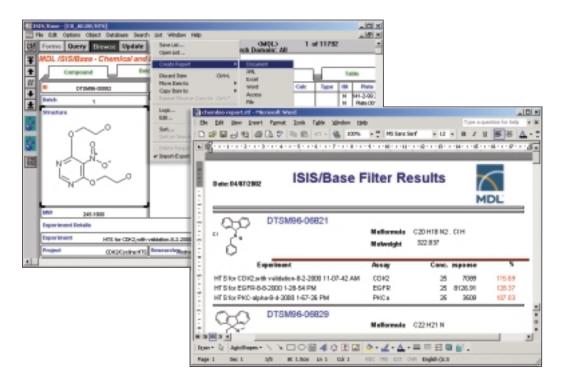

MDL® ISIS/Base and custom report modules: MDL Report Manager provides ISIS/Base with a powerful report module, enabling users to create reports of filtered record sets and to add custom report modules with report templates to existing applications.

# The information you need, quickly

MDL Report Manager enables chemists and biologists to rapidly analyze, report, and share information with colleagues for faster decision-making. Using report templates, users can access multiple and disparate MDL ISIS or Oracle<sup>®</sup> databases such as MDL<sup>®</sup> Assay Explorer's biological database through one interface, quickly extracting pertinent information into preformatted reports with powerful ISIS queries such as tautomer, isomer, 3D, and substructure.

# Easy, consistent, and customizable reports

The Report Manager intuitive interface helps you rapidly generate reports using preformatted templates (i.e., Excel®, Word®, PDF, HTML, XML, TXT, Access®, RTF). Powerful visualization and reporting tools let you create graphs on the fly, display live 2D and 3D chemical structures, present topographical data and add images stored in Oracle databases such as spectra or pathology samples, or summarize complex data in easy-to-manage tables.

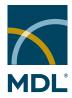

#### **Quickly compile and run reports**

Users can build detailed report templates containing multiple sections populated from different data sources. MDL Report Manager can normalize data drawn from disparate sources for consistency. A Report Task Scheduling feature helps you ensure automated reporting.

# Share data in minutes

From creating structure-activity report (SAR) tables, pivot tables, and progress reports to automatically collating experimental results on a regular basis, Report Manager can help make all of an organization's scientific data readily accessible and communicable. With a double-click of a report template, reports can be generated and uploaded to a file server or intranet site within minutes.

#### **Features**

- Multi-sectioned reports handling disparate information
- MDL® ISIS/Base report module
- Flexible, easy-to-use query tools
- Integration with MDL<sup>®</sup> ISIS technology
- Live chemical structures
- Dynamically generated graphics
- Image reporting
- Task scheduling
- Broad range of report formats and template facilities
- Oracle<sup>®</sup> ADO database and ISIS server connection
- API (Application Program Interface)

#### Create reports in three easy steps

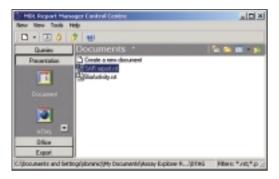

Select report template: To run a report, users can either browse to a report template in the Control Centre (above), use a desktop shortcut, or use a menu option.

| anarchines.              | _   |                                                                                                    |            | 2 |
|--------------------------|-----|----------------------------------------------------------------------------------------------------|------------|---|
| Promit Linkshy prainting | h 1 | Genie fun: 10 St                                                                                                    | Igner 11   | A |
| Ruboular-weight between  | h l | Delivery T SI And OII                                                                                                    | I grow I'' |   |
| Fagination date          | 11  | Searce Ray, 37,25/06/2002                                                                                                    | * Ipon ["  |   |
| incue                    | 11  | Tub-Proctast Seast #                                                                                                    | Ignie 🗆    |   |
|                          |     | And the second second s |            | - |
|                          |     | Caretoria B.                                                                                                    | Carol 1946 |   |

Satisfy filter criteria: The report template provides a drop-down list of filter criteria to choose from; it also enables the user to change filter operators or ignore the filter option.

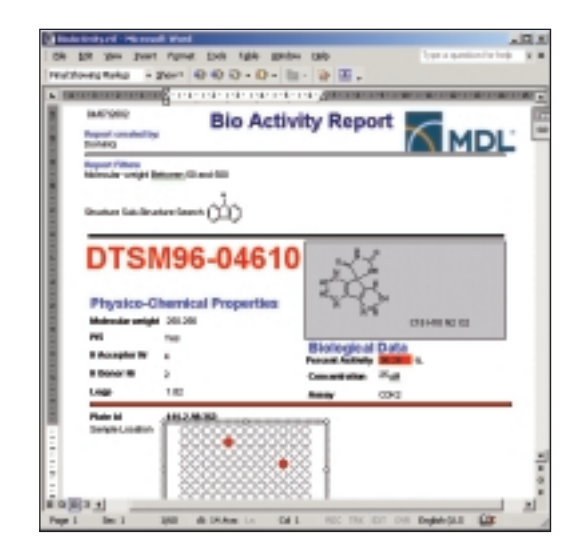

Obtain report: The user can acquire the report in the desired format and browse, manipulate, publish, or share the report with colleagues.

# WWW.MDL.COM

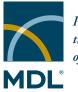

Powering the Process of Invention™

#### MDL Information Systems, Inc.

14600 Catalina Street San Leandro, CA 94577 TEL: (510) 895-1313 FAX: (510) 483-4738

# About MDL

Over 1,000 life science companies supercharge their discovery engines with MDL software solutions to generate fresh ideas and make breakthrough discoveries. By synchronizing and streamlining the sharing and management of vital information and knowledge, we enable scientists to work more efficiently and invent drugs faster. This saves time, money, and lives. In support of our customers and the momentous challenges they face, everything we do must be reliable, resourceful, innovative, and insightful.

MDL Information Systems, Inc. *an Elsevier Science company* 

MDL and Assay Explorer are registered trademarks in the United States, and ISIS, ISIS/Base, and "Powering the Process of Invention" are trademarks of MDL Information Systems, Inc. Oracle is a registered trademark of the Oracle Corporation in the United States and other countries. Access, Excel, and Word are registered trademarks of the Microsoft Corporation in the United States and other countries. Other names used herein may be the trademarks or registered trademarks of their respective holders, in the United States and other countries.

© Copyright 2002 MDL Information Systems, Inc. All rights reserved. RepMan/07-02/3k